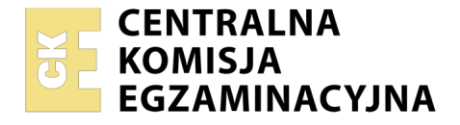

Nazwa kwalifikacji: **Drukowanie cyfrowe i obróbka druków** Oznaczenie kwalifikacji: **AU.55** Wersja arkusza: **SG** Czas trwania egzaminu: **60 minut**

AU.55-SG-23.06

# **EGZAMIN POTWIERDZAJĄCY KWALIFIKACJE W ZAWODZIE**

**Rok 2023 CZĘŚĆ PISEMNA**

**PODSTAWA PROGRAMOWA 2017**

#### **Instrukcja dla zdającego**

- 1. Sprawdź, czy arkusz egzaminacyjny zawiera 13 stron. Ewentualny brak stron lub inne usterki zgłoś przewodniczącemu zespołu nadzorującego.
- 2. Do arkusza dołączona jest KARTA ODPOWIEDZI, na której w oznaczonych miejscach:
	- − wpisz oznaczenie kwalifikacji,
	- − zamaluj kratkę z oznaczeniem wersji arkusza,
	- − wpisz swój numer PESEL\*,
	- − wpisz swoją datę urodzenia,
	- − przyklej naklejkę ze swoim numerem PESEL.
- 3. Arkusz egzaminacyjny zawiera test składający się z 40 zadań.
- 4. Za każde poprawnie rozwiązane zadanie możesz uzyskać 1 punkt.
- 5. Aby zdać część pisemną egzaminu musisz uzyskać co najmniej 20 punktów.
- 6. Czytaj uważnie wszystkie zadania.
- 7. Rozwiązania zaznaczaj na KARCIE ODPOWIEDZI długopisem lub piórem z czarnym tuszem/ atramentem.
- 8. Do każdego zadania podane są cztery możliwe odpowiedzi: A, B, C, D. Odpowiada im następujący układ kratek w KARCIE ODPOWIEDZI:

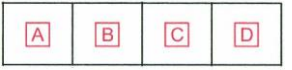

- 9. Tylko jedna odpowiedź jest poprawna.
- 10. Wybierz właściwą odpowiedź i zamaluj kratkę z odpowiadającą jej literą np., gdy wybrałeś odpowiedź "A":

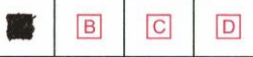

11. Staraj się wyraźnie zaznaczać odpowiedzi. Jeżeli się pomylisz i błędnie zaznaczysz odpowiedź, otocz ją kółkiem i zaznacz odpowiedź, którą uważasz za poprawną, np.

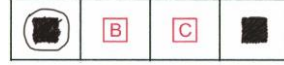

12. Po rozwiązaniu testu sprawdź, czy zaznaczyłeś wszystkie odpowiedzi na KARCIE ODPOWIEDZI i wprowadziłeś wszystkie dane, o których mowa w punkcie 2 tej instrukcji.

#### *Pamiętaj, że oddajesz przewodniczącemu zespołu nadzorującego tylko KARTĘ ODPOWIEDZI.*

#### *Powodzenia!*

*\* w przypadku braku numeru PESEL – seria i numer paszportu lub innego dokumentu potwierdzającego tożsamość*

Układ graficzny © CKE 2020

## **Zadanie 1.**

Do wykonania próbnych wydruków folderu reklamowego należy użyć maszyny

- A. offsetowej.
- B. fleksograficznej.
- C. tampondrukowej.
- D. elektrofotograficznej.

## **Zadanie 2.**

Którą cyfrową maszynę drukującą można wykorzystać do zadruku przedstawionej na ilustracji koszulki?

- A. 3D
- B. DTG
- C. Igłową.
- D. Magnetograficzną.

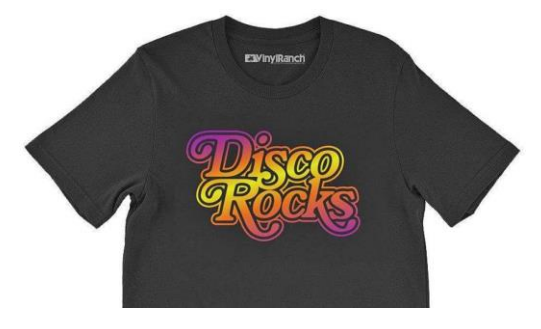

### **Zadanie 3.**

W celu wymiany purpurowego tonera w maszynie do drukowania cyfrowego należy wybrać zasobnik oznaczony literą

- A. C
- B. M
- C. Y
- D. K

## **Zadanie 4.**

Wykonanie druku strukturalnego, jak na medalu pokazanym na ilustracji, jest możliwe przy zastosowaniu maszyny cyfrowej drukującej w technologii

- A. ink-jet UV.
- B. ink-jet wodny.
- C. jonograficznej.
- D. termotransferowej.

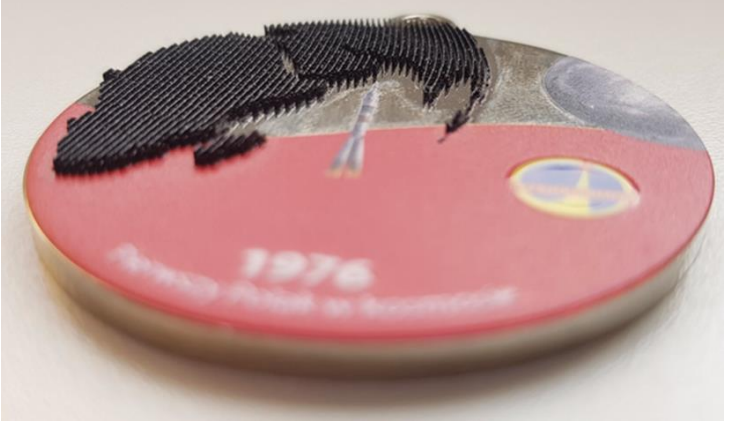

## **Zadanie 5.**

Ile arkuszy podłoża należy dodatkowo przygotować, jeżeli nakład wynosi 200 sztuk, a naddatek na obróbkę wykończeniową wydruków cyfrowych ustalono na 5%?

- A. 5 arkuszy.
- B. 10 arkuszy.
- C. 20 arkuszy.
- D. 100 arkuszy.

#### **Zadanie 6.**

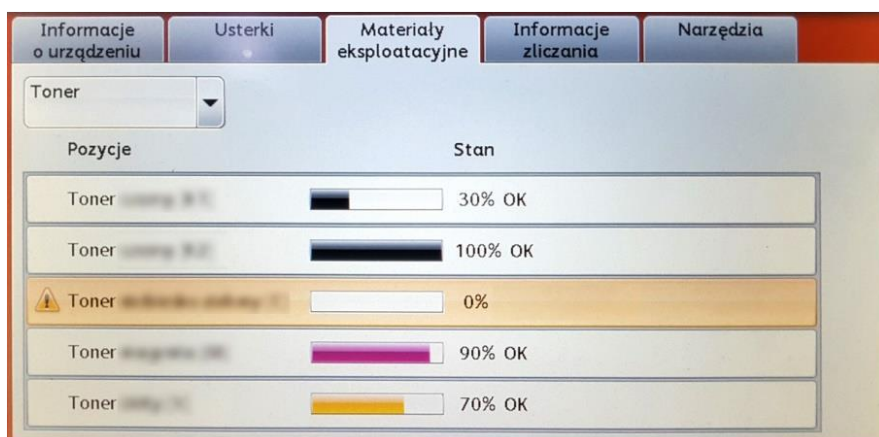

Po ukazaniu się na panelu urządzenia drukującego komunikatu przedstawionego na ilustracji należy

- A. wykonać kalibrację kolorów.
- B. skontaktować się z serwisem.
- C. przygotować błękitny toner do wymiany.
- D. przeprowadzić czyszczenie bębna drukującego z purpurowym tonerem.

#### **Zadanie 7.**

W której przestrzeni barwnej powinny być przygotowane materiały cyfrowe przeznaczone do drukowania cyfrowego?

- A. HSB
- B. LAB
- C. sRGB
- D. CMYK

#### **Zadanie 8.**

Na etapie przygotowywania pliku PDF do druku cyfrowego akcydensów z tłem na tzw. spad, spad drukarski powinien mieć wartość

- $A$  2 cm
- B. 3 cm
- C. 1 mm
- D. 3 mm

### **Zadanie 9.**

Przygotowanie do drukowania cyfrowych maszyn nakładowych polega na

- A. wyłączeniu wentylacji, uzupełnieniu podłoża, uruchomieniu maszyny.
- B. wykonaniu wydruku próbnego, kontroli jakości, dorobienia farb Pantone.
- C. włączeniu maszyny, założeniu formy drukowej, uzupełnieniu zasobników.
- D. uzupełnieniu podłoża, sprawdzeniu stanu zasobników tonerów, kalibracji maszyny.

#### **Zadanie 10.**

Podgrzanie fusera, czyli wałka grzewczego, jest elementem charakterystycznym przygotowania do maszyny drukującej w technologii

- A. natryskowej.
- B. jonograficznej.
- C. magnetograficznej.
- D. elektrofotograficznej.

#### **Zadanie 11.**

Informacja na zleceniu do druku "kolorystyka 4 + 1" oznacza, że arkusze będą zadrukowywane

- A. jednostronnie czterema kolorami.
- B. jednostronnie pięcioma kolorami.
- C. trzema kolorami z jednej strony, dwoma kolorami z drugiej strony.
- D. czterema kolorami z jednej strony, jednym kolorem z drugiej strony.

## **Zadanie 12.**

Które podłoże drukowe można zadrukować na cyfrowej maszynie drukującej elektrofotograficznej SRA3?

- A. Karton o gramaturze 280 g/m<sup>2</sup>
- B. Płytę szklaną o grubości 5 mm
- C. Dibond o wymiarach 60 × 80 cm
- D. Folię perforowaną one way visions

## **Zadanie 13.**

Na ilustracji przedstawiono ocenę jakości wydruków cyfrowych na podstawie pomiaru

- A. tacku farby.
- B. gramatury papieru.
- C. gęstości optycznej.
- D. gładkości podłoża.

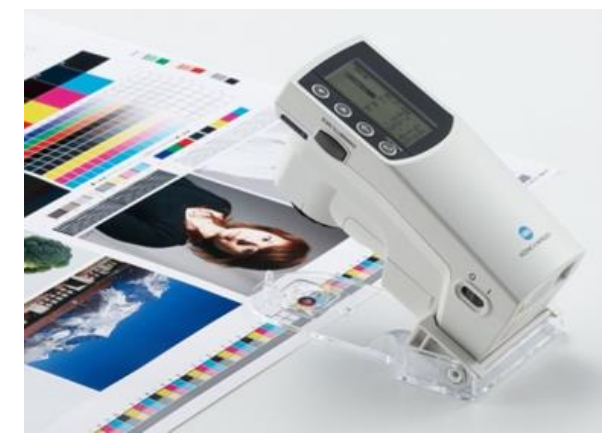

### **Zadanie 14.**

Który element podlega kontroli w przypadku oceny jakości dwustronnych wydruków cyfrowych, małoformatowych?

- A. Strzałka ugięcia na środku arkusza.
- B. Kierunek włókien w zadrukowanym podłożu.
- C. Białość papieru w miejscach niezadrukowanych.
- D. Pasowanie obrazu na awersie i rewersie wydruku.

## **Zadanie 15.**

Podczas oceny jakości wydruku cyfrowego zauważono błąd wskazany strzałką na ilustracji. Którą czynność trzeba wykonać, by usunąć błąd?

- A. Poprawić plik graficzny.
- B. Zmienić maszynę drukującą.
- C. Zwiększyć nasycenie kolorów.
- D. Zmniejszyć prędkość drukowania.

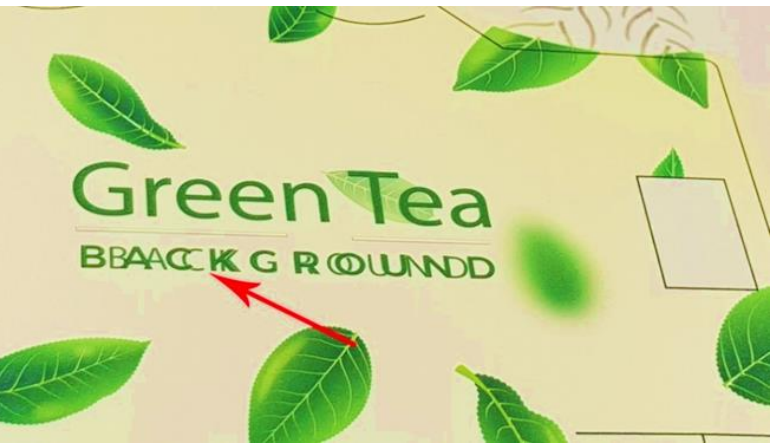

## **Zadanie 16.**

Który obiekt **nie jest** przykładem personalizacji druku?

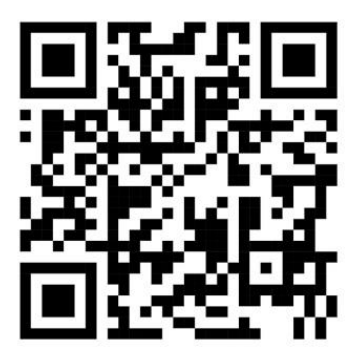

**BOX COMPANY** 

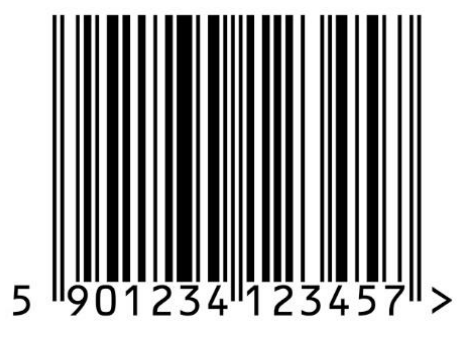

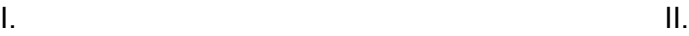

**STANISŁAW NOWAK** *menedżer* rząd 25, miejsce 8

III. **IV.**

- A. I.
- B. II.
- C. III.
- D. IV.

# **Zadanie 17.**

Wskaż format pliku, który może zostać wykorzystany bezpośrednio jako baza danych do wykonania druków spersonalizowanych?

- A. GIF
- B. XLSX
- C. HTML
- D. MPEG

# **Zadanie 18.**

Okładki broszur o błyszczącej powierzchni i podwyższonej odporności mechanicznej uzyskuje się poprzez

- A. bigowanie.
- B. foliowanie.
- C. gumowanie.
- D. złamywanie.

## **Zadanie 19.**

Wskaż metodę połączenia wkładu z okładką w oprawie prostej zakrywającej.

- A. Klejenie.
- B. Szycie nićmi.
- C. Spiralowanie.
- D. Szycie drutem.

### **Zadanie 20.**

Które urządzenie należy zastosować do uzyskania nieregularnych kształtów wydrukowanych etykiet?

- A. Ploter wycinający.
- B. Nóż introligatorski.
- C. Krajarkę krążkową.
- D. Krajarkę trójnożową.

### **Zadanie 21.**

Które urządzenie należy zastosować do połączenia wkładu z okładką w oprawie zeszytowej?

- A. Niciarkę.
- B. Spiralówkę.
- C. Agregat klejowy.
- D. Zszywarkę drutem.

#### **Zadanie 22.**

Urządzeniem stosowanym do oklejenia tekturowej główki kalendarza zadrukowanym papierem offsetowym jest

- A. kalander.
- B. laminator.
- C. powlekarka.
- D. kaszerownica.

## **Zadanie 23.**

Na której ilustracji przedstawiono nóż krążkowy, którego **nie montuje** się w perforówce?

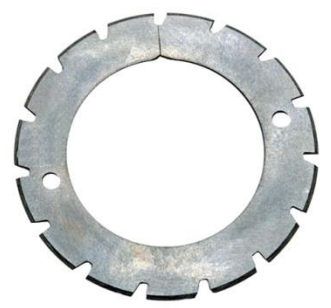

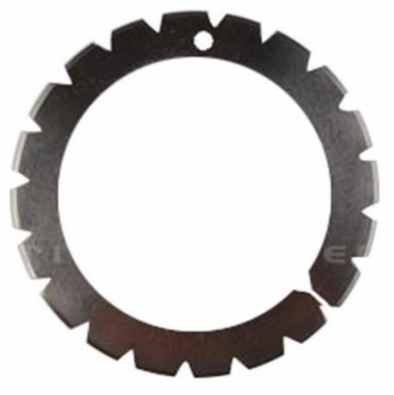

Ilustracja 3. Ilustracja 4.

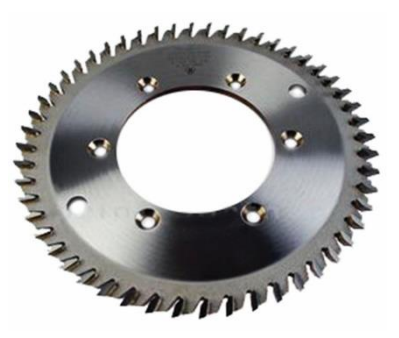

Ilustracja 1. Ilustracja 2.

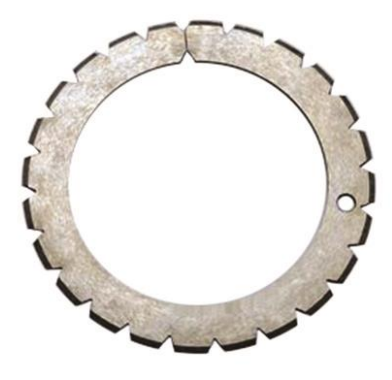

- A. Na ilustracji 1.
- B. Na ilustracji 2.
- C. Na ilustracji 3.
- D. Na ilustracji 4.

# **Zadanie 24.**

Który parametr należy ustalić do regulacji ustawień laminatora?

- A. Współczynnik lambda folii.
- B. Wymiar laminowanego użytku.
- C. Czas pracy walca kalandrującego.
- D. Skład stosowanej folii do laminowania.

## **Zadanie 25.**

Która z operacji obróbki wykończeniowej wydruku cyfrowego pozwoli uzyskać efekt wskazany strzałkami na ilustracji?

- A. Gumowanie.
- B. Proszkowanie.
- C. Grawerowanie laserowe.
- D. Lakierowanie UV wybiórcze.

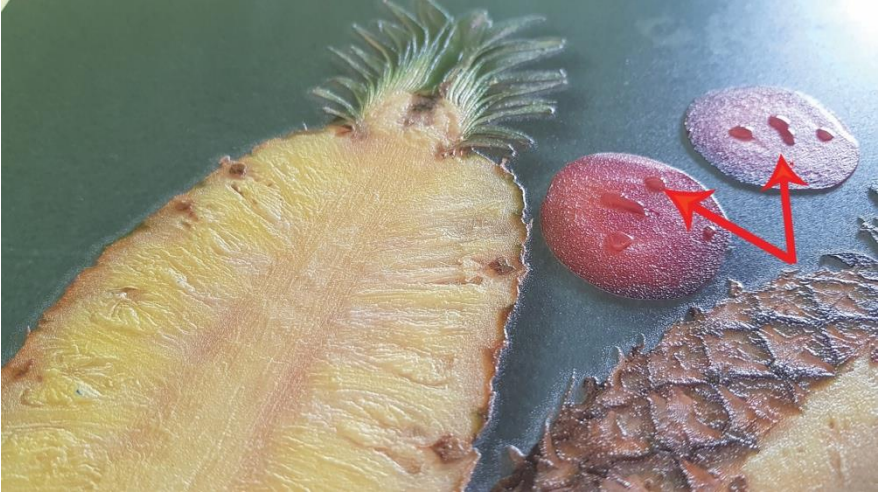

## **Zadanie 26.**

Do wykończenia cyfrowego druku jak na przedstawionej ilustracji metodą domingu należy na wydruk nanieść warstwę

- A. folii.
- B. farby.
- C. lakieru.
- D. żywicy.

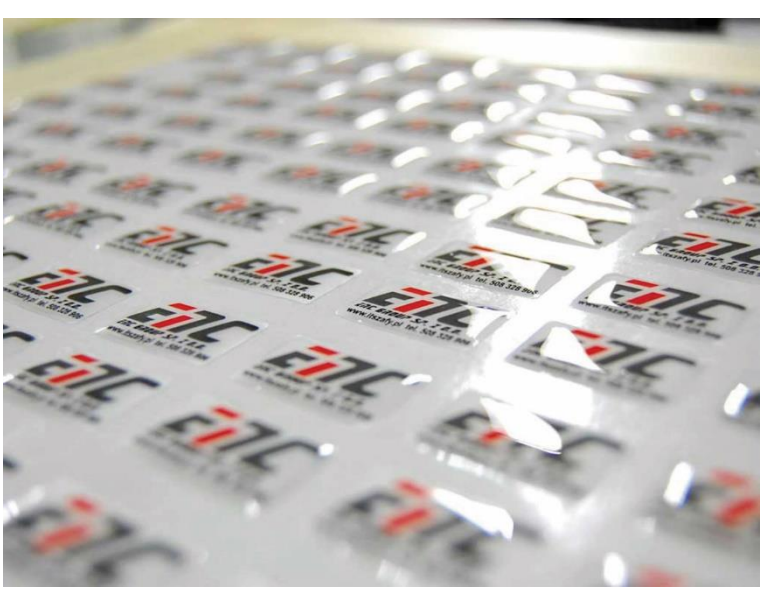

## **Zadanie 27.**

Do uzyskania składek formatu A5 należy arkusz papieru SRA3 złamać

- A. 4-krotnie, równolegle.
- B. 2-krotnie, równolegle.
- C. 3-krotnie, prostopadle.
- D. 2-krotnie, prostopadle.

#### **Zadanie 28**

Do oceny prawidłowości uzyskanego formatu ulotek po operacji krojenia należy zastosować

- A. mikrometr.
- B. twardościomierz.
- C. przymiar liniowy.
- D. lupkę poligraficzną.

#### **Zadanie 29.**

#### Czyszczenie klina

Zgrzewanie różnego rodzaju materiałów termoplastycznych może skutkować pozostałościami w postaci opalonych miejsc, do których przywarł materiał i wciąż się odkłada na gorącej powierzchni klina. Przynajmniej raz dziennie (jeśli nie częściej) wymagane jest czyszczenie klina z urobku, co może skutkować pogorszeniem jakości zgrzewu. Klin powinien być czyszczony po pracy z dużym obciążeniem, przy zmianie materiału termoplastycznego lub gdy urządzenie jest nieużywane przez dłuższy czas.

Najlepszym sposobem czyszczenia klina jest opalenie pozostałości do momentu gdy odchodzą one od powierzchni i łatwo je zdmuchnąć lub usunąć szczotką.

- 1. Gdy klin jest w pozycji schowanej, obróć delikatnie dźwignie klina i ostrożnie wyciągnij igle serwisową klina. Teraz dźwignia może być obrócona dalej niż do pozycji schowania - tzn. do pozycji serwisowej. (fot.1)
- 2. Zwiększ temperaturę klina do 510 stopni. Odczekaj odpowiedni czas aby odłożone drobiny się spiekły i odeszły od klina. Normalnie trwa to 5-10minut. (fot.2)
- 3. Gdy drobiny odchodzą od metalu, dmuchnij lub delikatnie zeszczotkuj je. Nie szoruj metalu ponieważ porysuje się i zużyje. (fot.3)
- 4. Jeśli zabrudzenie nadal się utrzymuje, wydłuż proces.
- 5. Po wyczyszczeniu, obniż temperaturę i obróć klin z powrotem do pozycji schowania.

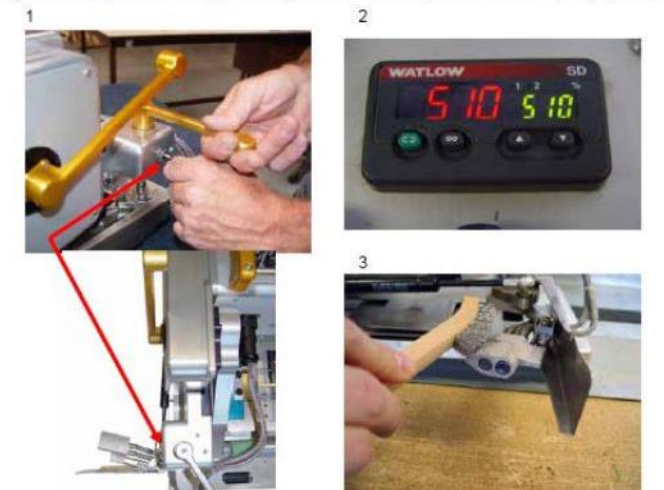

Przedstawiony fragment dokumentu informuje użytkownika maszyny drukującej o sposobie

- A. wyłączenia urządzenia.
- B. konserwacji urządzenia.
- C. wymiany podłoża drukowego.
- D. regulacji temperatury zgrzewu.

#### **Zadanie 30.**

W którym dokumencie zawarta jest informacja o sposobie bezpiecznego użytkowania i utylizacji tuszy do maszyn drukujących cyfrowych?

- A. Karcie produkcji.
- B. Instrukcji obsługi.
- C. Normie branżowej.
- D. Karcie charakterystyki.

#### **Zadanie 31.**

#### Wymiana ostrzy standardowych

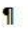

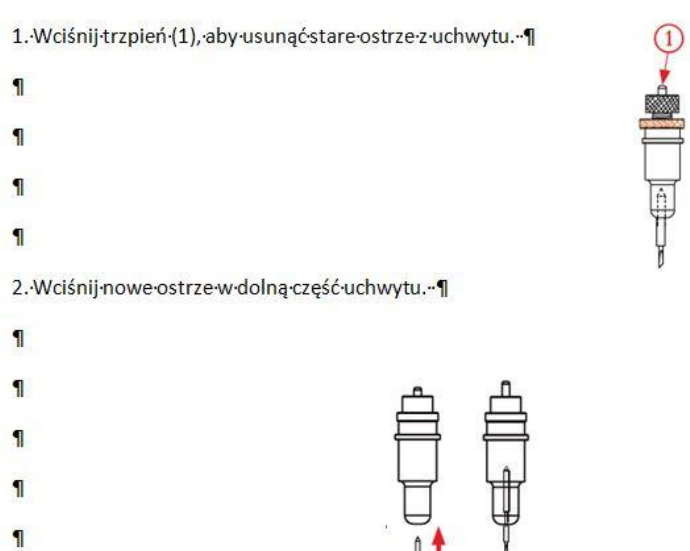

B. Obracając pierścień (2), wyreguluj głębokość, na jaką ma być wysunięte ostrze (widoczna końcówka). Zablokuj ostrze za pomocą zamka (3).1

 $\P$ 

 $\mathbf{I}$ 

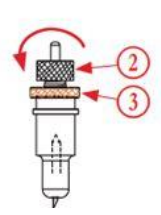

Dokumentacja techniczno-ruchowa (DTR) urządzenia, której fragment przedstawiono na ilustracji jest nazywana

- A. instrukcją użytkowania.
- B. danymi ewidencyjnymi.
- C. rysunkiem zewnętrznym.
- D. schematem funkcjonowania.

## **Zadanie 32.**

Widoczne zarysy obiektów, linie wymiarowe i pomocnicze na rysunku technicznym zaznacza się linią cienką

- A. ciągłą.
- B. falistą.
- C. kreskową.
- D. punktową.

## **Zadanie 33.**

Którą zasadę wymiarowania rysunków technicznych przedstawiono na ilustracji?

- A. Porządkowania wymiarów.
- B. Niepowtarzania wymiarów.
- C. Pomijania wymiarów oczywistych.
- D. Pozostawiania otwartych łańcuchów wymiarowych.

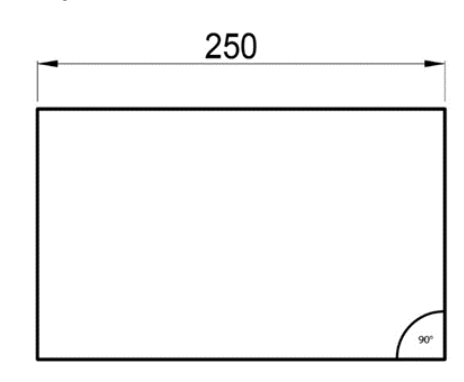

### **Zadanie 34.**

Które oznaczenie informuje o wymiarze średnicy koła w rysunku technicznym?

- A. Ø
- B. R
- C. Δ
- D. Ω

## **Zadanie 35.**

Przedstawiony rysunek techniczny nazywany jest

- A. kładem walca.
- B. przekrojem śruby.
- C. szkicem odręcznym.
- D. rzutowaniem prostokątnym.

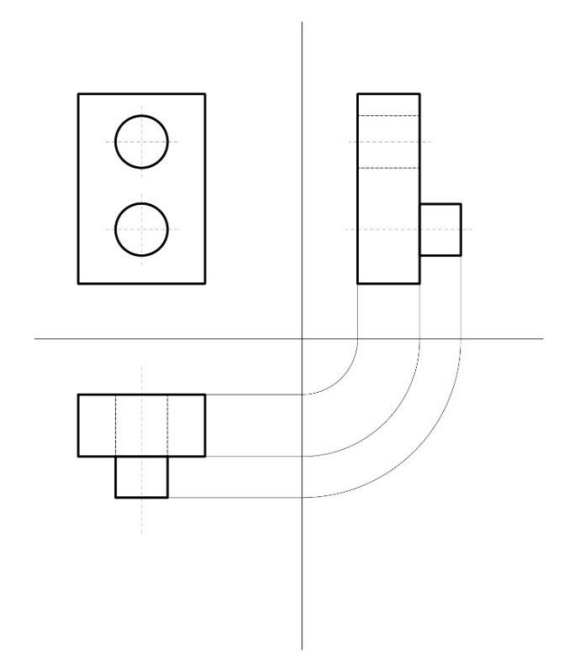

## **Zadanie 36.**

W jakiej skali wykonuje się szkice rysunków technicznych w programach dedykowanych do projektowania CAD?

- A.  $1:1$
- B. 1:2
- C. 2:1
- D. 3:1

# **Zadanie 37.**

Który program **nie umożliwia** modelowania obiektów na potrzeby druku 3D?

- A. Blender
- B. 3dMax
- C. Autodesk 123D
- D. Adobe Dreamweaver

## **Zadanie 38.**

Którą czynność należy wykonać przed pierwszym wydrukiem na drukarce 3D?

- A. Opróżnić dysze drukarki.
- B. Skalibrować ustawienie stołu.
- C. Ustawić maksymalny czas drukowania.
- D. Sprawdzić przezroczystość stołu drukarki.

# **Zadanie 39.**

Jakość wydruków 3D dokonuje się na podstawie oceny

- A. wizualnej.
- B. kolorymetrycznej.
- C. densytometrycznej.
- D. konduktometrycznej.

# **Zadanie 40.**

Środkiem chemicznym do obróbki druków 3D polegającej na nadaniu połysku, wygładzaniu powierzchni bez powstawania efektu skurczu materiału oraz nie stwarzającym ryzyka zapłonu jest

- A. aceton.
- B. alkohol.
- C. woda utleniona.
- D. żywica epoksydowa.